#### CoffeeScript: Pencilcode.net

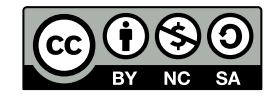

Andrea Sterbini – [sterbini@di.uniroma1.it](mailto:sterbini@di.uniroma1.it) 

# [Pencilcode](http://pencilcode.net/): CoffeeScript language (aka Javascript)

- **Editor with both textual and block-based editing**
- **Turtle graphics, music, speech (and also the Processing.js lib!)**
- **Input, print, picture display**
- **Your personal web site (e.g. [http://aster.pencilcode.net](http://aster.pencilcode.net/)) showing/running your programs**

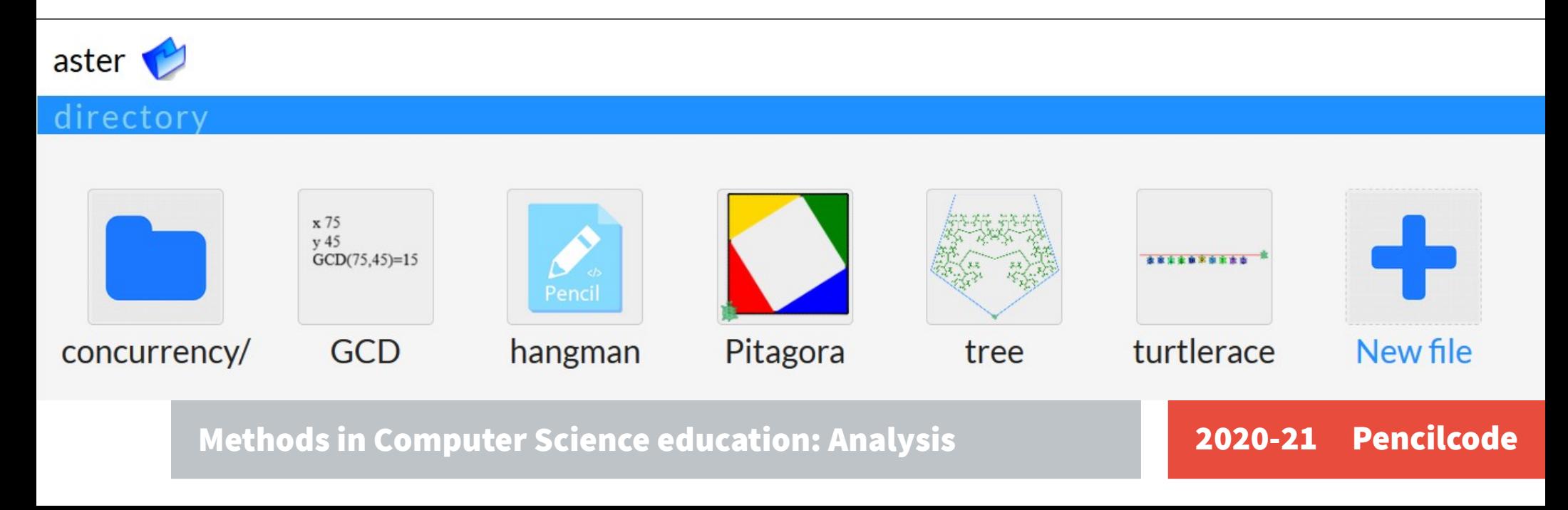

## [CoffeeScript](http://coffeescript.org/) = Readable Javascript

**CoffeeScript translates to Javascript**

**Adds some features from Perl/Python/Ruby:**

- indentation instead than curlies {} and semicolons ; **Python** 

**- list comprehension Python**

- **pattern matching (multiple assignment) Python**
- *F* **argument packing/unpacking <b>Python**
- **postfix syntax available for if/for/switch Perl**
- **interval comparison Python**
- **literate programming using Markdown**

**Iced CoffeeScript adds async interactions with 'await/defer'**

**Easy-enough interaction with JS libs (Jquery, Processing, D3 ...)**

## Function definition with '->'

**All functions are primitive objects and return their last value**

**Iterative version of GCD**

```
GCD = (x, y) \rightarrow# multiple assignment + postfix conditional loop
   [x, y] = [y, x\frac{2}{y}] until y is 0
  # the last value computed is returned
  x
```
**Recursive version**

```
GCD = (x, y) \rightarrow# inline if + recursion + return last value
  if y!=0 then GCD(y, x%y) else x
```
**All function calls have at least 1 argument (use 'do' when 0-args)**

#### Lists, arrays and dictionaries (and generators)

```
song = ["do", "re", "mi", "fa", "sol"]
singers = {Jagger: "Rock", Elvis: "Roll"}
Bitlist = [
  1, 0, 1
  0, 0, 1
  1, 1, 0
]
Generators using the
Pythonic yield syntax
                                    # dictionary/object in YAML syntax
                                    Kids = 
                                      brother: 
                                       name: "Max" 
                                       age: 11 
                                      sister: 
                                       name: "Ida" 
                                       age: 9
```
#### More

Lexical scoping (var scope = same block/indentation) Python

**Splats (…) allows for**

- **Variable args functions \* in Python # "others" gets the remaining args LOSERS = (gold, silver, bronze, others...) -> others**
- List unpacking  $\star$  in Python

**all\_elements = [ group\_1…, group\_2… ]**

**- Object/Dictionary unpacking "update" in Python currentUser = { user…, status='logged' }**

#### Asynchronous code with await/defer

- **'await' wraps a call and waits for completion 'defer'ring assignment**
- **Example:**
- **search for 'keywords' then callback 'cb' with an array of the results**

```
SERIAL SEARCH
serialSearch = (keywords, cb) ->
  out = []
  for k,i in keywords
   await search k, defer out[i]
   # each waits for prev. compl.
  cb out
```
**PARALLEL SEARCH parallelSearch = (keywords, cb) -> out = [] await for k,i in keywords search k, defer out[i] # cp wait for completion of all cb out**

### Programming styles

**Programming style:** 

- **procedural? not so much**
- **functional? YES** 
	- **all procedures return something (their last value)**
	- **functions can be passed as values and used in map/filter...**
- **object oriented? YES (with prototypes like in JavaScript)**
- **concurrent**
	- **"await" execution / "defer" control to assignment of the result**
	- **e.g. sync between animation "plans"**

#### **(DEMO)**

# Activities: [Pencilcode Gym](http://gym.pencilcode.net/)

**DRAW: draw turtle graphics**

- **JAM: play music with keyboard/piano interaction generate music or new sounds**
- **IMAGINE: write interactive fiction (multiple-ended stories)**

# Using other Javascript libraries ... GlowScript - 3D shapes

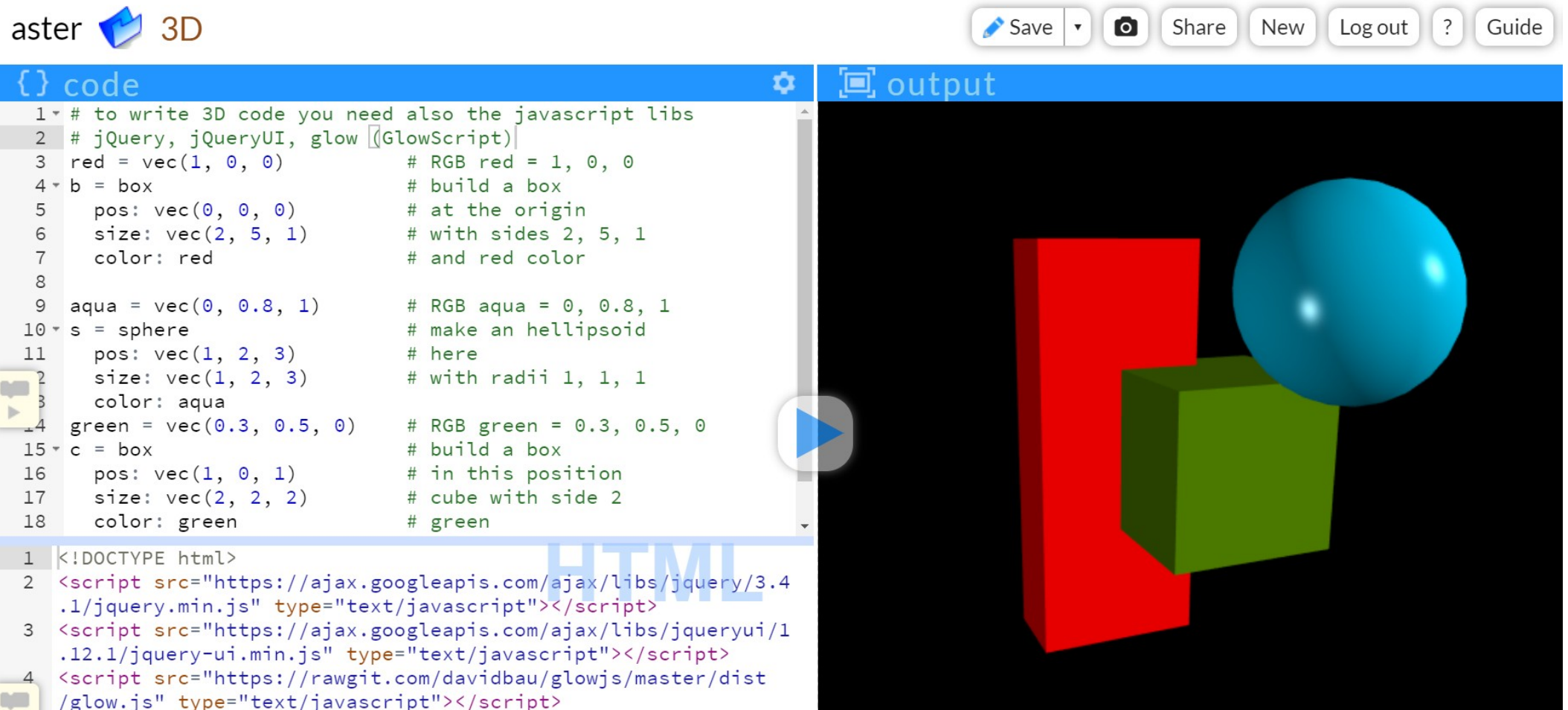

# … other JavaScript libraries

#### D3.js - data visualization

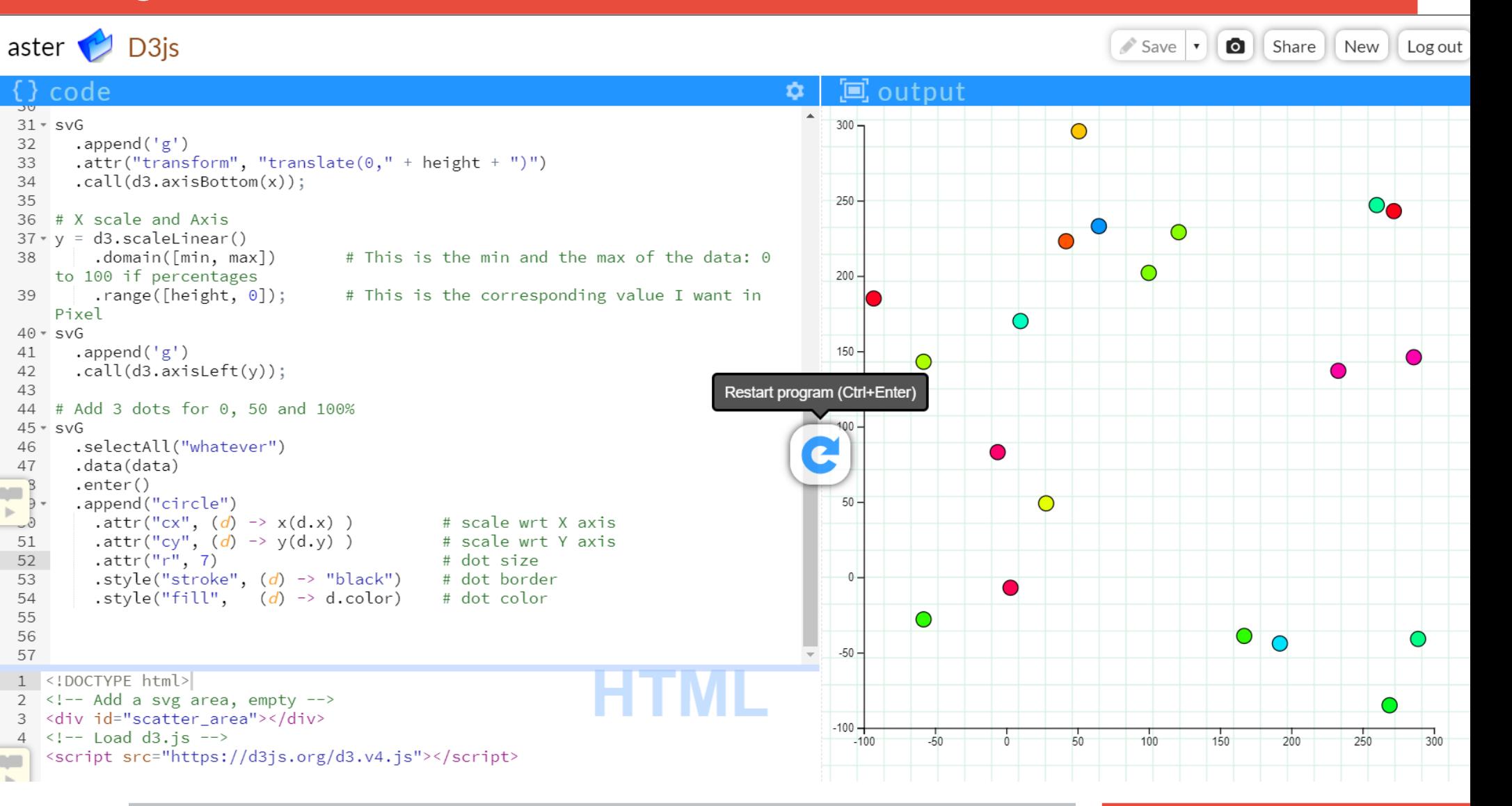

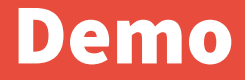

**DEMO**